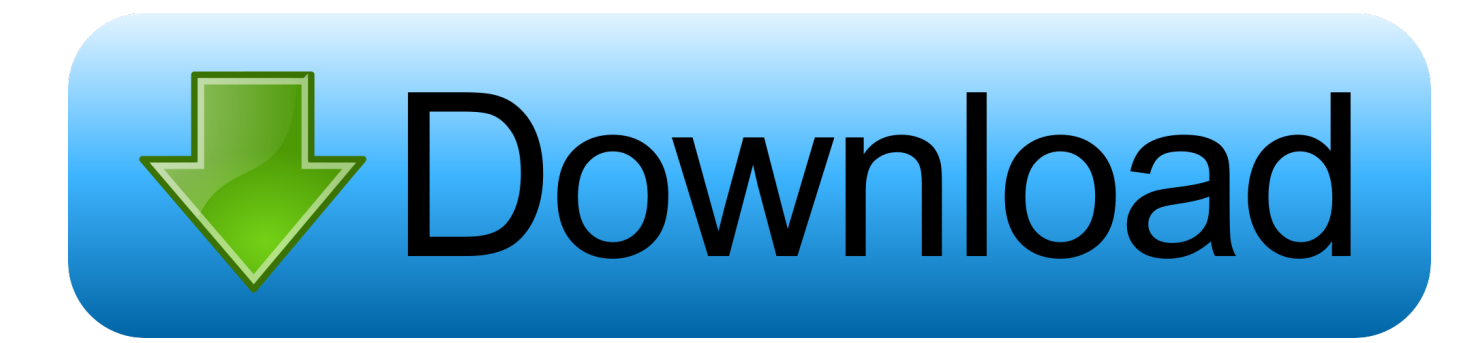

[Control4 Sfotware Version 2.10.4](https://bytlly.com/1ub9uz)

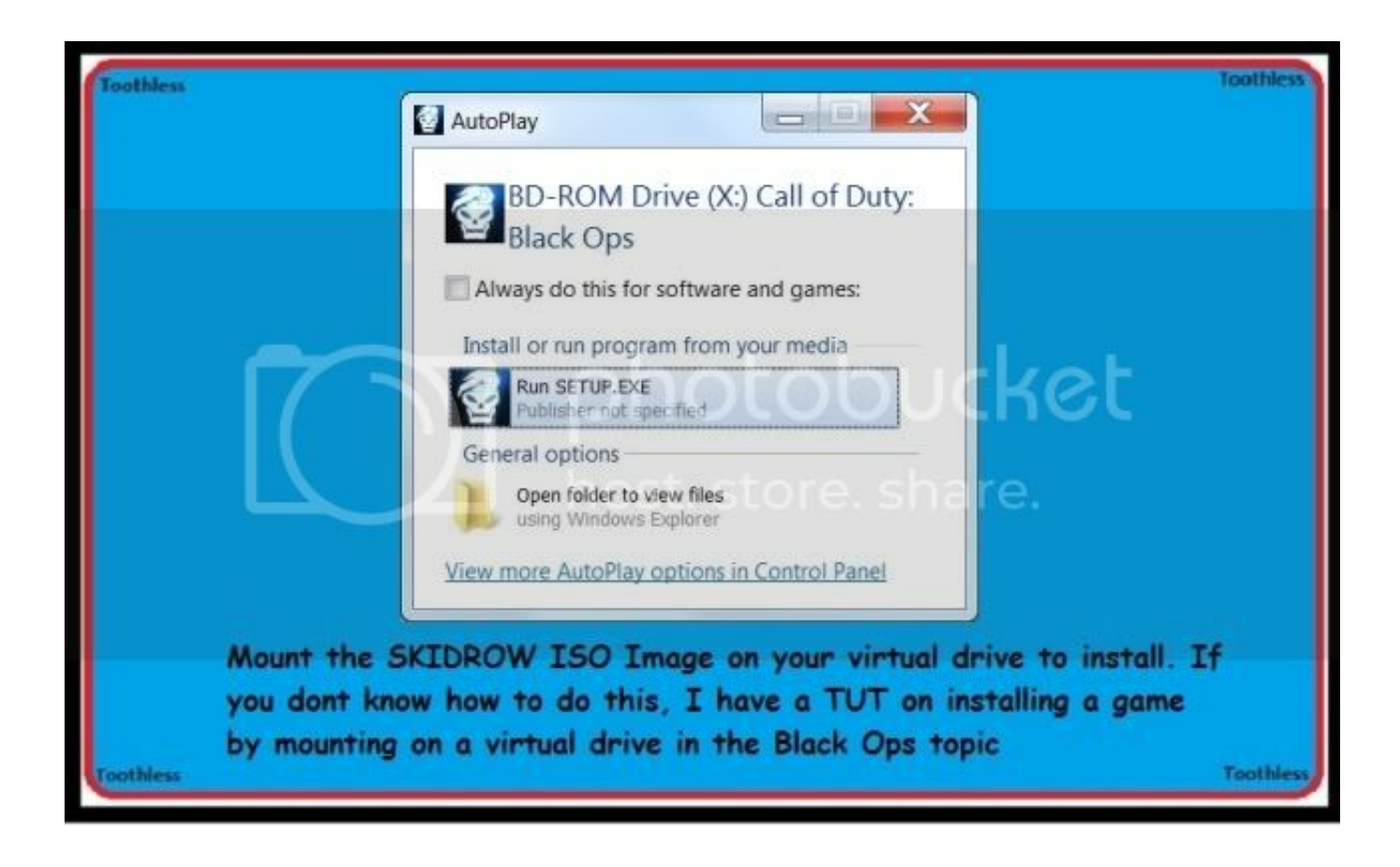

[Control4 Sfotware Version 2.10.4](https://bytlly.com/1ub9uz)

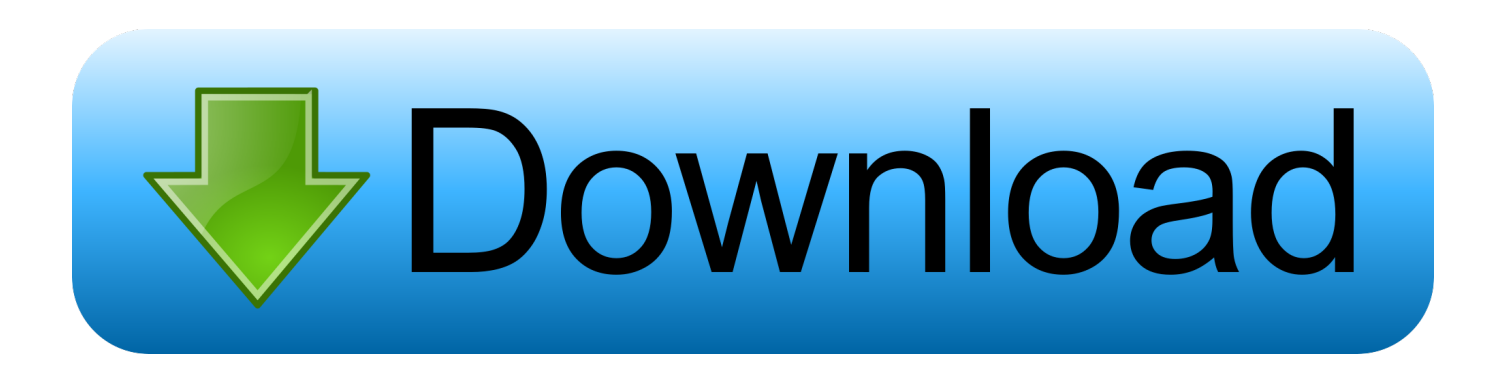

There are two of them, one is receiving RTP stream via H264 and second one via MJPEG.. Change the hostname/IP address field according to your 2N IP Intercom configuration and set Authentication parameters (picture below).. As the first step search driver 2N IP Intercom in the right column in the Composer software and add to the project by double clicking on the driver.

1. free remote control software

Both of this drivers can handle the video stream from 2N IP Intercom with camera.

## **free remote control software**

free remote control software [Microsoft Office Excel 2016 download free](https://alenalov.over-blog.com/2021/03/Microsoft-Office-Excel-2016-download-free.html)

## [Phpstorm Ide V2017.3 For Mac](http://boggphogard.yolasite.com/resources/Phpstorm-Ide-V20173-For-Mac.pdf)

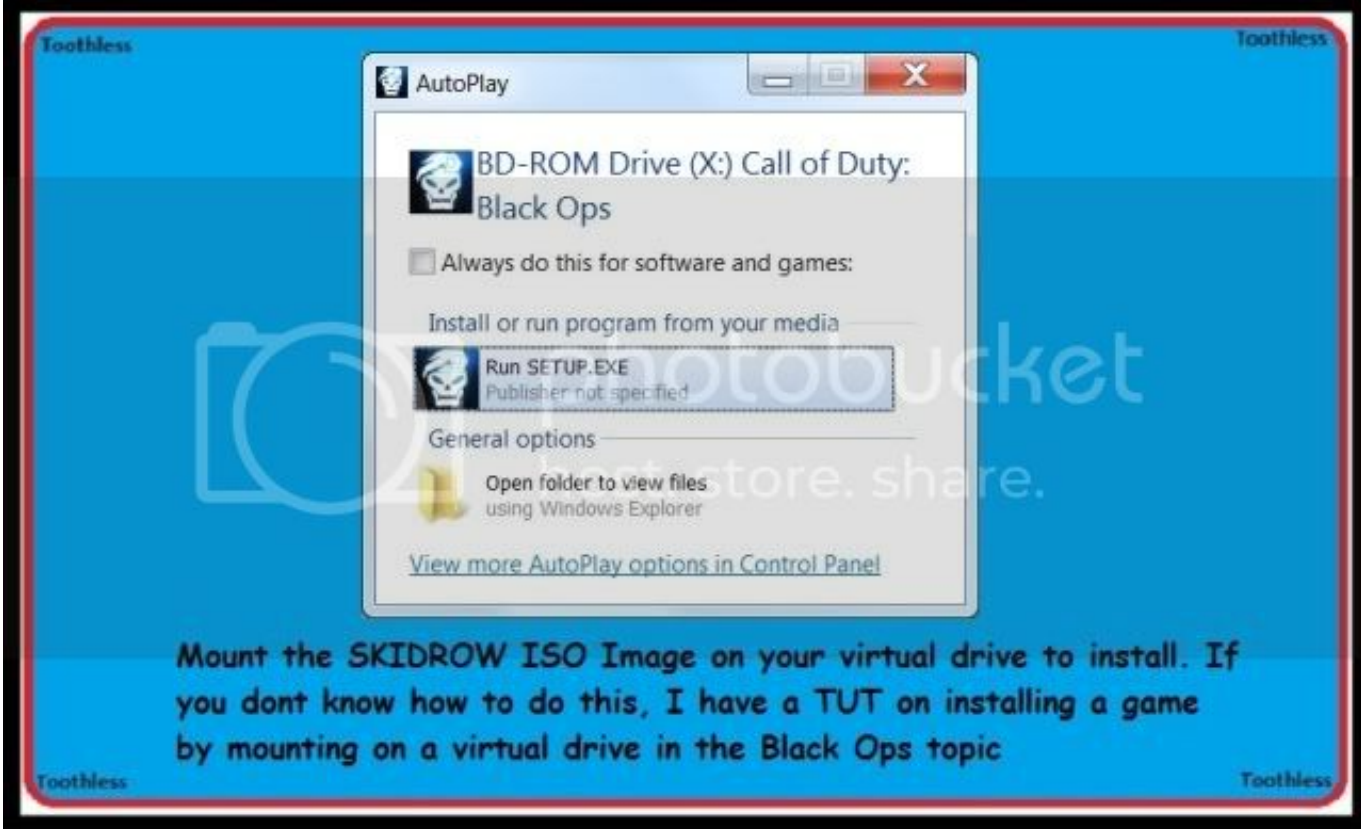

[Fifty Shades Darker Movie Watch Online](https://serene-fermat-028a8b.netlify.app/Fifty-Shades-Darker-Movie-Watch-Online)

[On The Floor Download Song](https://gigfspamanab.shopinfo.jp/posts/15520375) [Adobe Reader For Mac Os X Free Download](http://skagvaspdecor.unblog.fr/2021/03/09/adobe-reader-for-mac-os-x-free-free-download/) [how to search for a word in a pdf document mac](https://ropeladerp.storeinfo.jp/posts/15520376)

773a7aa168 [Hp Vectra Vl400 Driver](https://hub.docker.com/r/hombderwcaliz/hp-vectra-vl400-driver)

773a7aa168

[Download Firefox For Mac Yosemite](https://modest-ride-b9d48f.netlify.app/Download-Firefox-For-Mac-Yosemite.pdf)